# CSc 110, Spring 2017

#### Lecture 25: Lists of Lists

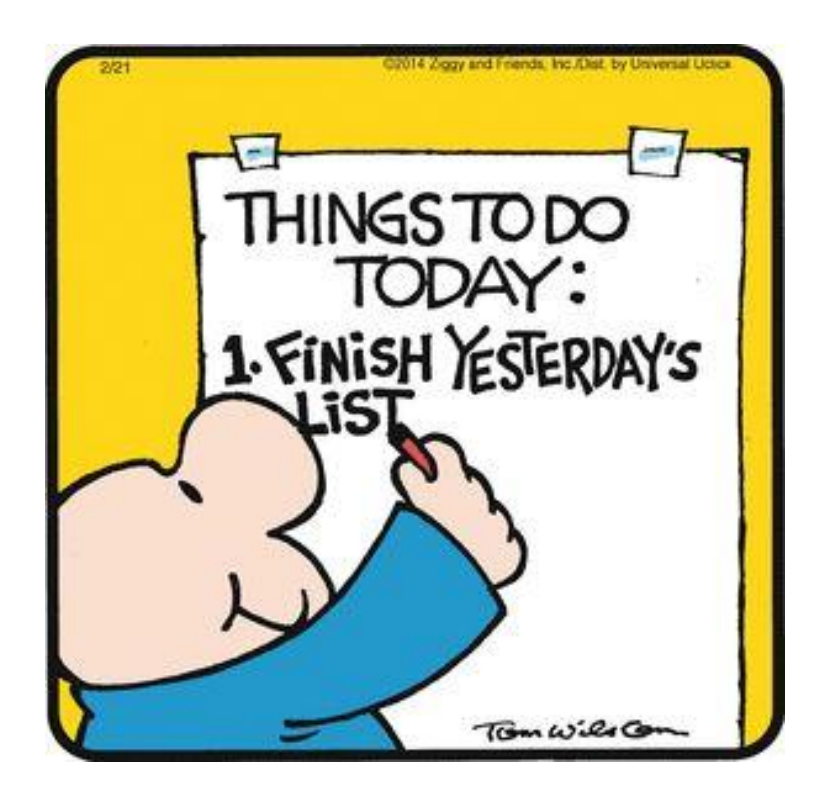

# Lists of lists

- List definition [**value**, **value**, … **value**]
- The **value** can be of type list:  $list = [\begin{bmatrix} 1, 2, 3 \end{bmatrix}, [4, 5, 6, 7] ]$

How can you access 2?

list[0][1]

How can you find the length of the second inner list ( $[4, 5, 6]$ )?

len(list[1])

# List of tuples vs. List of lists

List of tuples:

```
>>> all months =[('january', 31),('february', 28), ('march',31),
                ('april', 30), ('may', 31),('june', 30),
               ('july', 31), ('august', 31), ('september', 30),
             ('october', 31), ('november', 30), ('december',31)]
```
#### List of lists:

```
>>> all months =[['january', 31],['february', 28], ['march',31],
                 ['april', 30], ['may', 31],['june', 30],
                ['july', 31], ['august', 31], ['september', 30],
              ['october', 31], ['november', 30], ['december',31]]
```
# List of lists

• List of lists:

```
>>> all months =[['january', 31],['february', 28], ['march',31],
                ['april', 30], ['may', 31],['june', 30],
               ['july', 31], ['august', 31], ['september', 30],
             ['october', 31], ['november', 30], ['december',31]]
```
Print the number of days in each month of all months:

```
>>> for j in range(0,len(all months)):
       print(all_months[j][1])
```
# Creating lists of lists

• list =  $[0]$  \* 4] \* 5 will NOT create a list of 5 different lists This will create a list of lists that all reference the SAME 4 element list.

```
>>> list = \lceil \lceil 0 \rceil * 4] * 5
>>> list
[[0, 0, 0, 0], [0, 0, 0, 0], [0, 0, 0, 0], [0, 0, 0, 0], [0, 0, 0, 0]]
>> list[0][1] = 88
>>> list
[[0, 88, 0, 0], [0, 88, 0, 0], [0, 88, 0, 0], [0, 88, 0, 0], [0, 88, 0, 
0]]
\rightarrow
```
# Creating lists of lists

• Instead, write this:

list =  $[0] * 4, [0] * 4, [0] * 4, [0] * 4, [0] * 4, [0] * 4]$ 

• Or this:

```
list = []for i in range(0, 5):
     list.append([0] * 4)
```
# Lists of lists

- A 2-dimentional list is rectangular if each row has the same length:  $rlist = [2, 4], [20, 40], [100, 400], [2000, 4000]]$
- Refer to a rectangular list's size using the number of rows and columns.
- The list above is a 4 x 2 rectangular list

### Rectangular lists

Example of a 4 x 3 list :

>>> rlist =  $[0] * 3, [0] * 3, [0] * 3, [0] * 3, [0] * 3]$  $\gt$ >> >>> rlist [[0, 0, 0], [0, 0, 0], [0, 0, 0], [0, 0, 0]]

Conceptually, we think of this as a matrix or grid:

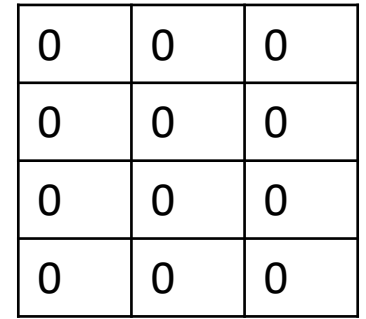

# Rectangular lists

Assign the second column of each row to 7 :

>>> rlist [[0, 0, 0], [0, 0, 0], [0, 0, 0], [0, 0, 0]] >>> ??

The grid now looks like this:

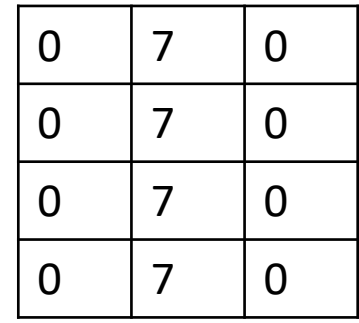

### Rectangular lists

Write a function  $m$ table(n) that takes an integer as a parameter and returns a rectangular list that is a multiplication table of size  $n \times n$ .

The call  $mtable(3)$  would produce the grid on the right.

Express each value in terms of row and column index:

```
def mtable(n):
  t = []for r in range(0, n):
        row = [0] * n
        for c in range(0,n):
              row[c] = (r + 1) * (c + 1)t.append(row)
  return t
```
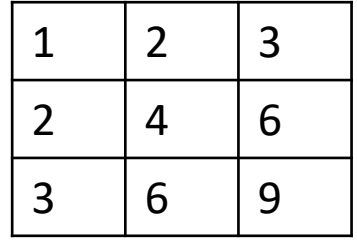

# Greatest column sum

Write a function greatest  $\text{column sum}(m)$  that takes a rectangular list, finds the column with the greatest sum, and returns a list with the column number and the sum

Example:

 $n = \begin{bmatrix} 10, 3, 7 \end{bmatrix}$ ,  $\begin{bmatrix} 4, 12, 18 \end{bmatrix}$ ,  $\begin{bmatrix} 6, 13, 5 \end{bmatrix}$ ,  $\begin{bmatrix} 15, 2, 8 \end{bmatrix}$ greatest\_column\_sum(n)

Returns

[2, 38]

### Greatest column sum

#### Data grid:

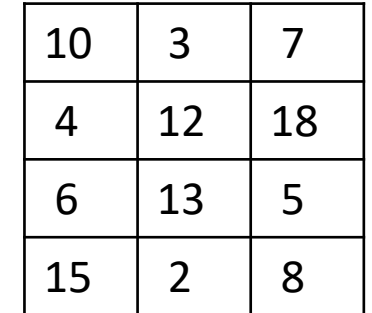

What drives the outer loop, row or column?

#### Greatest column sum

# Finds the column with the greatest sum in a 2-d list. # Returns a list of the corresponding column number and the sum. def greatest column sum(m):

```
gr sum = 0gr col = 0for col in range(0, \text{ len}(m[0])):
    sum = 0for row in range(0, \text{len}(m)):
         sum += m[row][col]
    if (sum > gr_sum):
        gr_sum = sum
        gr_col = col
return [gr_col, gr_sum]
```
# Mountain peak

Write a program that reads elevation data from a file, draws it on a DrawingPanel and finds the path from the highest elevation to the edge of the region.

Data:

34 76 87 9 34 8 22 33 33 33 45 65 43 22 5 7 88 0 56 76 76 77 4 45 55 55 4 5

…

# Mountain peak

Consider the data:

34 76 87 9 34 8 22 33 33 33 45 65 43 22

5 7 88 0 56 76 76 77 4 45 55 55 4 5

 $\dots$ 

Each line is a row of elevations  $\rightarrow$  we will create a list of lists of elevations First steps:

- 1) create a mapping of the data representation to DrawingPanel components
- 2) read in the data
- 3) draw an image of the elevation data using DrawingPanel components

# Mountain peak

1) Create a mapping of the data representation to the DrawingPanel object:

[ [34, 76, 87, 9, 34, 8, 22, 33, 33, 33, 45, 65, 43, 22] [5, 7, 88, 0, 56, 76, 76, 77, 4, 45, 55, 55, 4, 5] … ]

Each elevation will be represented as a pixel-wide rectangle in the DrawingPanel object The rectangle will be filled in by a color computed from the elevation.

p.canvas.create rectangle(x,  $y$ ,  $x + 1$ ,  $y + 1$ ,

outline = *map elevation to a color*)

### Mapping to indices to arguments

 $data =$ 

[ [34, 76, 87, 9, 34, 8, 22, 33, 33, 33, 45, 65, 43, 22]  $[5, 7, 88, 0, 56, 76, 76, 77, 4, 45, 55, 55, 4, 5] \ldots$ ]

#### For the first row:

....

p.canvas.create rectangle(0, 0, 1, 1, outline =  $color$  of 34) p.canvas.create rectangle(1,  $0, 2, 1$ , outline = *color of 76*) p.canvas.create rectangle(2,  $0, 3, 1$ , outline = *color of 87*) p.canvas.create\_rectangle(3, 0, 4, 1, outline = *color of 9*)

#### Mapping to indices to arguments

...

```
data =[ [34, 76, 87, 9, 34, 8, 22, 33, 33, 33, 45, 65, 43, 22]
   [5, 7, 88, 0, 56, 76, 76, 77, 4, 45, 55, 55, 4, 5] \ldots]
for row in range(0, len(data)):
    for col in range(0, len(data[row])):
        color = get color(data[row][col])
```

```
p.canvas.create rectangle(col, row, col + 1, row + 1, outline = color)
```

```
p.canvas.create_rectangle(0, 0, 1, 1, outline = color of 34-- data[0][0])
p.canvas.create_rectangle(1, 0, 2, 1, outline = color of 76-- data[0][1])
p.canvas.create_rectangle(2, 0, 3, 1, outline = color of 87-- data[0][2])
p.canvas.create_rectangle(3, 0, 4, 1, outline = color of 9-- data[0][3])
```
# 2) Read in the data

from drawingpanel import \* from random import \*

```
def main():
    file = open('Monationalada.dat")lines = file.readlines()
    data = []for line in lines:
        data.append(line.split())
    p = DrawingPanel(len(data[0]), len(data))
    draw_image(p, data)
```
# 3) Draw the elevation image

- # draws the passed in data on the passed in drawing panel.
- # The data is a list of lists of numbers representing
- # elevation data.
- def draw image(p, data):
	- for row in range(0, len(data)):
		- $\#$  data[row]  $\Rightarrow$  [3, 5, 76, 3]
		- for col in range(0, len(data[row])):
			- color =  $get\ color(int(data[row][col]))$
			- p.canvas.create rectangle(col, row, col + 1,

# List of lists mystery

```
def mystery(data, pos, n):
  result = []
  for i in range(0, n): 
       for j in range(0, n):
           result.append(data[i + pos][j + pos])
  return result
```
Suppose that a variable called grid has been declared as follows:

 $grid = [[8, 2, 7, 8, 2, 1], [1, 5, 1, 7, 4, 7],$  $[5, 9, 6, 7, 3, 2], [7, 8, 7, 7, 7, 9],$  $[4, 2, 6, 9, 2, 3], [2, 2, 8, 1, 1, 3]]$ 

which means it will store the following 6-by-6 grid of values:

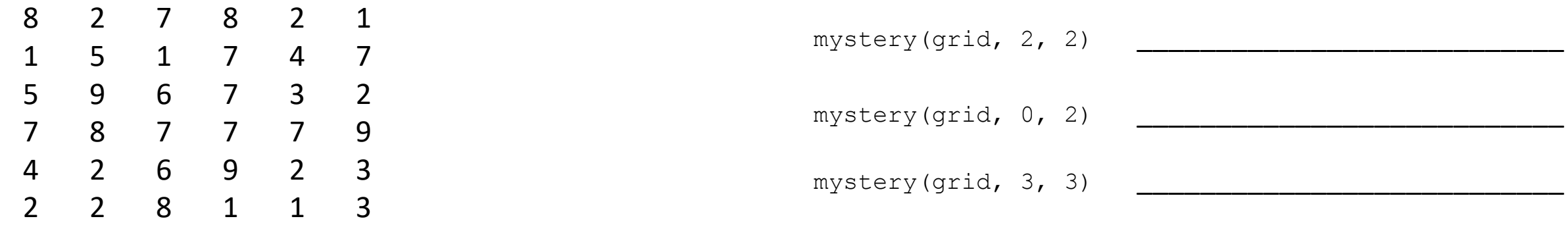

Function Call Contents of List Returned

For each call at right, indicate what value is returned. If the function call results in an error, write error instead.